## eplas:net Betriebsanweisungen QR-CODE

**Ihre in eplas angelegten Betriebsanweisungen auch per QR Code erreichbar machen?** 

**BOOK** 

## **DIE VORTEILE**

- Mitarbeitende haben jederzeit Zugriff auf die aktuellste Version der Betriebsanweisungen.
- Betriebsanweisung in eplas bereitstellen, Link generieren und einfach mit dem Handy den QR-Code scannen.
- QR-Code als Aufkleber auch auf beweglichen Gegenständen/Werkzeugen etc. anbringen.

## **NUTZUNGSBEISPIELE**

- 1. Betriebsanweisung in eplas anlegen und einen Link generieren
- 2. QR Code generieren und beispielsweise als Aufkleber mit Beschriftung drucken
- 3. Aufkleber auf möglicherweise bewegliches Gerät/Werkzeug anbringen

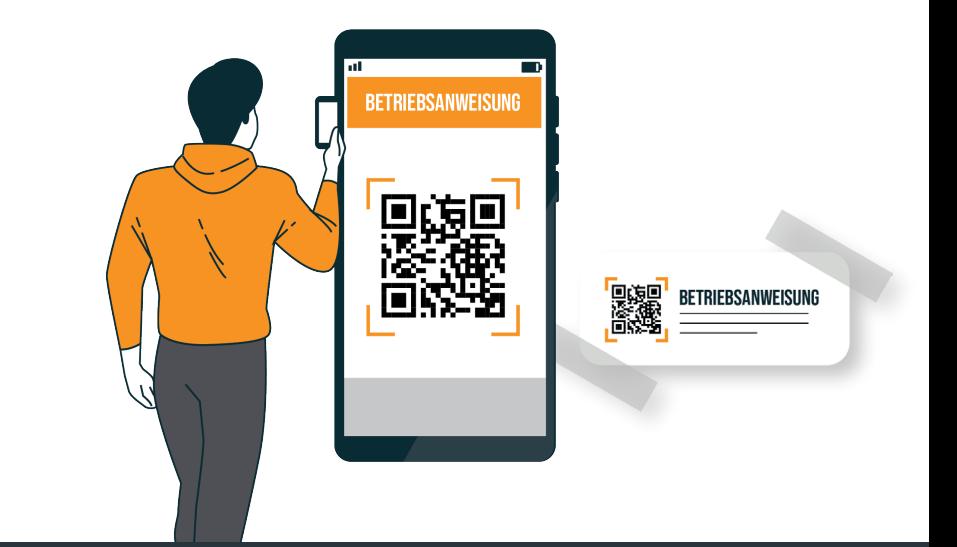

## eplas:net

**Jochen Blöcher GmbH** Dillenburger Straße 78

35685 Dillenburg - Manderbach Tel. +49 2771 87 97 - 0 info@eplas.net